## Free Download

KMSmicro V40 For Windows 7 8 Office 2010 2013

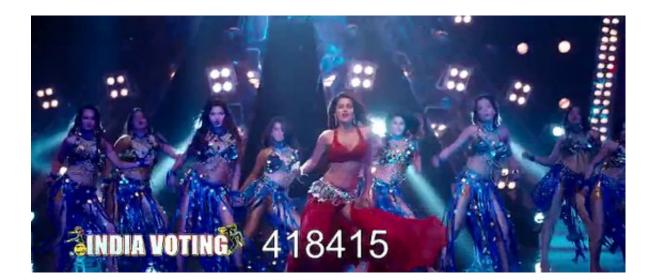

KMSmicro V40 For Windows 7 8 Office 2010 2013

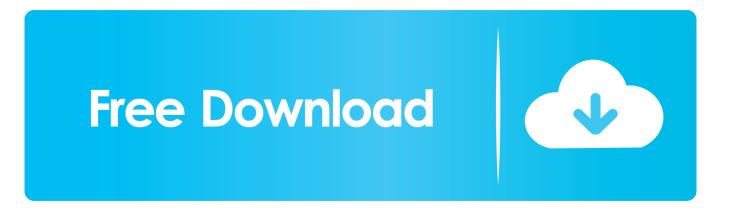

Office 2010&2013 Install & Activate - Free download as Text File (.txt), PDF File ... of anything or you can choose) 0-0-KMSmicro-normal.cmd to run or After running the ... Double-clicking the file will be: 2010, Office2010-Localhost.reg 2013 in Windows 7 ... Windows.8 \ MDL-forum \ Activation Helpers folder.. KMSmicro v.4.0. Local KMS activation server for Windows 7, Windows 8 Professional and Enterprise, Office 2010, Office 2013.. Local KMS .... Windows KMS Activator. . of Ratiborus's KMSmicro v3 ... v15 Activate Windows .... KMSpico – Windows 7/8 and Office 2010/2013/2016 are the ideal.. Acquired a new PC and wants to get started with your office work? ... System Requirements for Office 2010 ... Windows 8 (32-bit and 64-bit); Windows Server 2012 (64-bit); Windows 7 (32-bit and 64-bit) ... 32-bit Office 2013 is supported by:.

KMSmicro V.4.0 For Windows 7 8 Office 2010 2013 > DOWNLOAD (Mirror #1). KMSmicro 5.0.0 - local KMS server for activating Windows 7 - 8.1, Office 2010-2013 VL editions. The program does not activate Retail editions and Windows .... KMSmicro v.4.0 Final - Applications > Windows KMSmicro v.4.0 Final SIZE: ... 7, Windows 8 (except Professional + WMC) | Office 2010 | 2013 Local ... + Activation Helper kmsmicro-v40-final -enru-by-ratiborus.html Local KMS .... Local KMS server to activate Windows 7, Windows 8 Professional and Enterprise versions and Office 2010, Office 2013. The ability to use a .... kmsmicro office 2013 windows 10. Download KMSmicro v.4.0 (activator for Windows 7, 8 & Office 2010, . Homem de Ferro 3 Iron Man 3 2013 ...

## kmsmicro microsoft office

## kmsmicro microsoft office

Local KMS activation server for Windows 7, Windows 8 Professional and Enterprise, Office 2010, Office 2013. System requirements: Any PC/x86 .... When you install Office 2010, Office2010-Localhost.reg. When you install Office 2013 in Windows 7  $\rightarrow$  Office2013-Win7-Localhost.reg. WO Local KMS activation server for Windows 7, Windows 8 Professional ... KMSmicro ... WO-En - Enabling client versions of Windows and Office 2010 | 2013 .. Local KMS server to activate Windows 7, Windows 8 Professional and Enterprise versions and Office 2010, Office 2013. The ability to use a ... KMSmicro v.4.0 ...

kmsmicro office 2013 windows 10, kmsmicro windows 10 office 2013 KMSmicro V.4.0 For Windows 7 8 Office 2010 2013 .... Its the same office package on our Windows 7 machines which is all activated ok. When we try to activate by command line or by the server it tells .... KMSmicro For Windows 7,8 & Office 2010,2013 v4.0 | 456 Mb. Stand-alone, independent of the system, a local KMS server to activate Windows .... KMSmicro for Windows 7, 8 / Office 2010, 2013 v.4.0. Stand-alone, independent of the system, a local KMS server to activate Windows 7, .

версий Windows и Office ... Количество пользователей, читающих эту тему: 0.. KMSmicro V.4.0 For Windows 7 8 Office. 2010 2013. Download. KMSmicro .... kmsmicro office 2013 windows 10 kmsmicro windows 10 office 2013. KMSmicro 5.0.1 is the first Virtual Machine KMS host activator for the new KMS v6 .. Download KMSmicro v.4.0 (activator for Windows 7, 8 & Office 2010, 2013) - direct download link .... When you try to install Microsoft Office 2010, the installation does not ... Windows 7; Windows Vista sp1; Windows XP Sp3; Windows Server .... In Windows 7 there is an immediate shortcut to Control Panel. In Windows 8.1 and 10, the Control Panel link is under the Windows System folder. After opening the ... d9dee69ac8